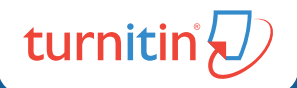

# $\sqrt{D}$  originality check Guía rápida para instructor

## Guía rápida para instructor

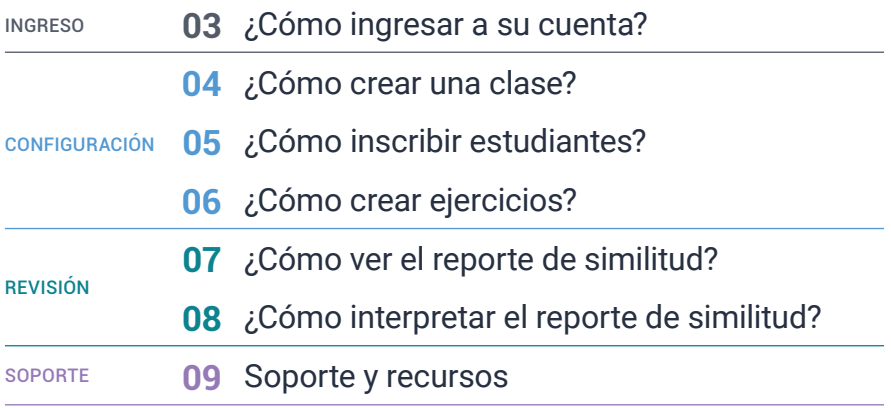

### <span id="page-2-0"></span>¿Cómo ingresar a su cuenta?

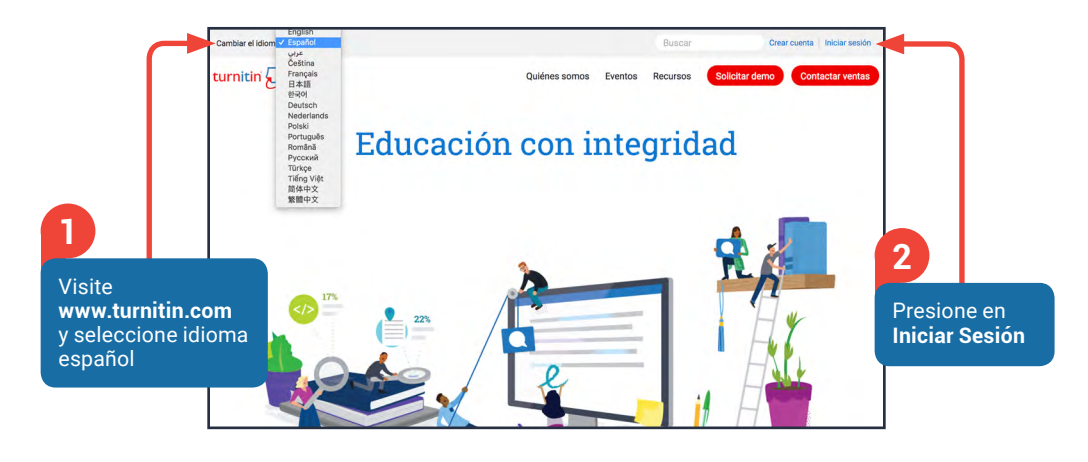

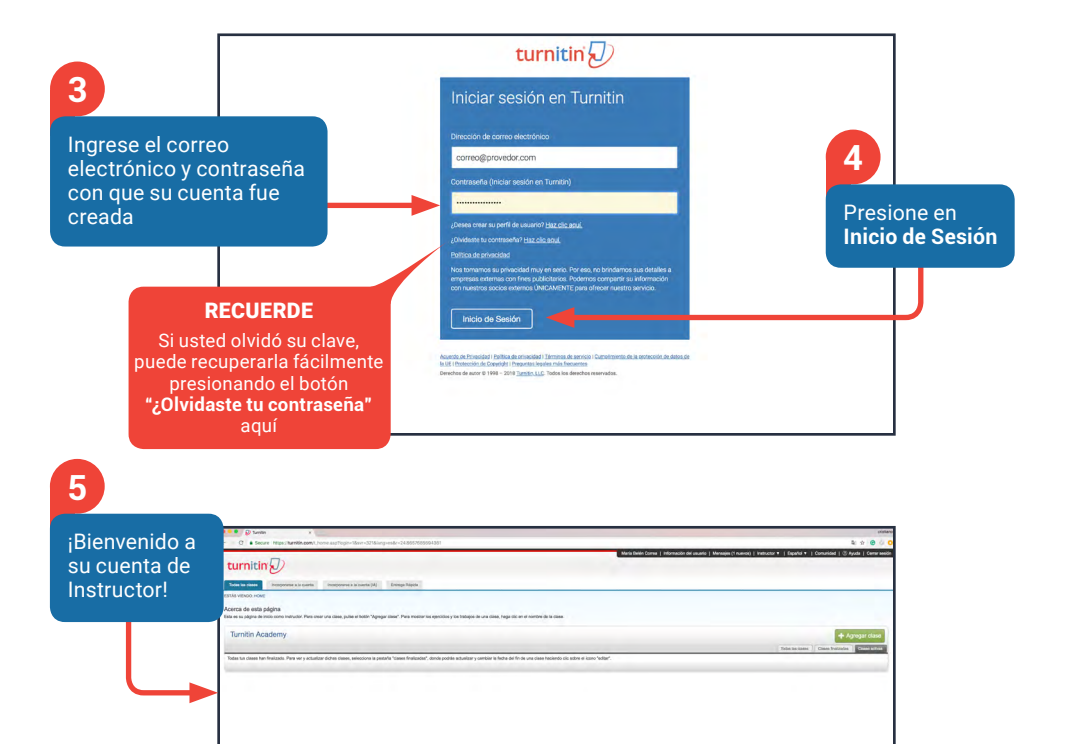

### <span id="page-3-0"></span>¿Cómo crear una clase?

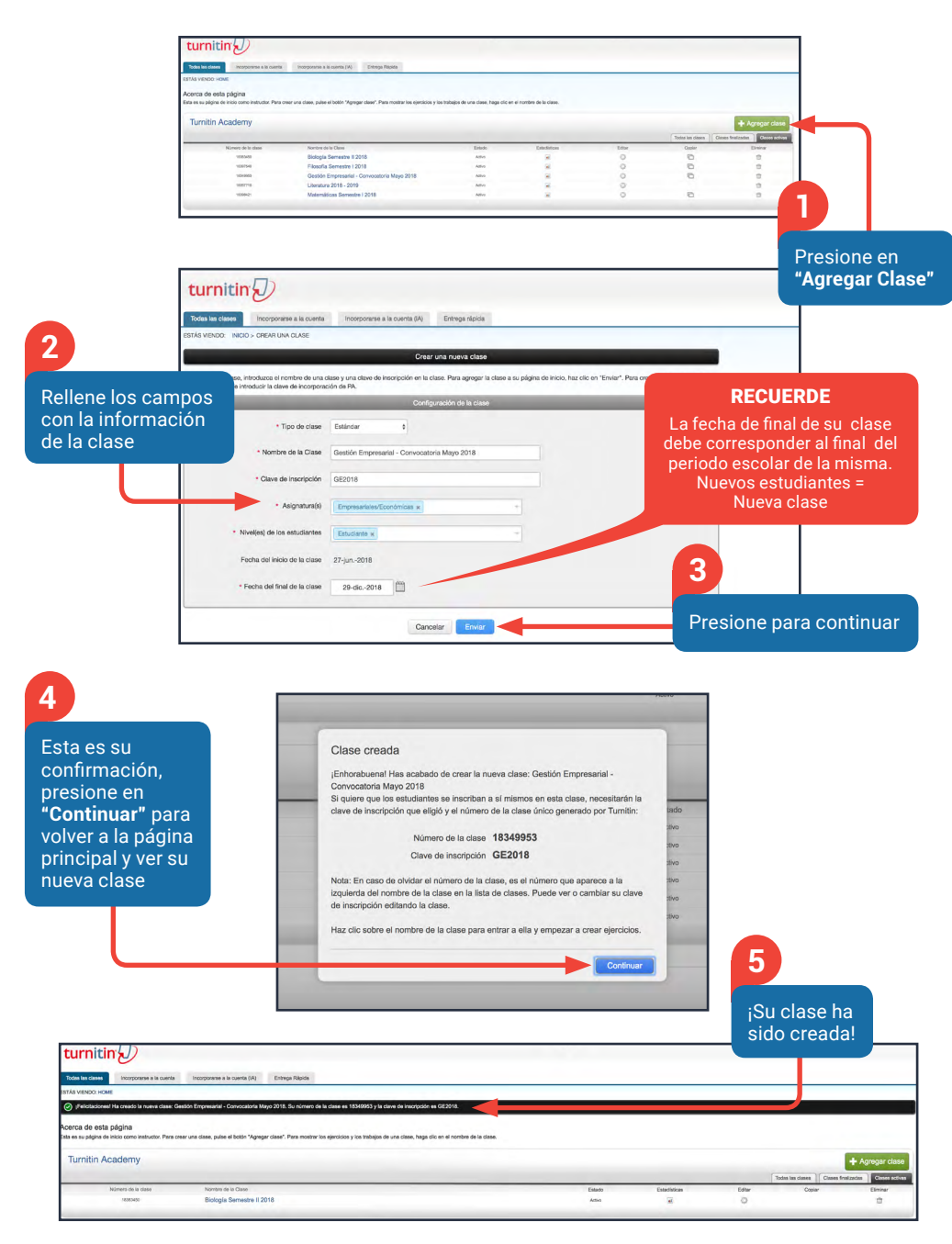

### $\langle \sqrt{L} \rangle$  originality check

### <span id="page-4-0"></span>¿Cómo inscribir estudiantes?

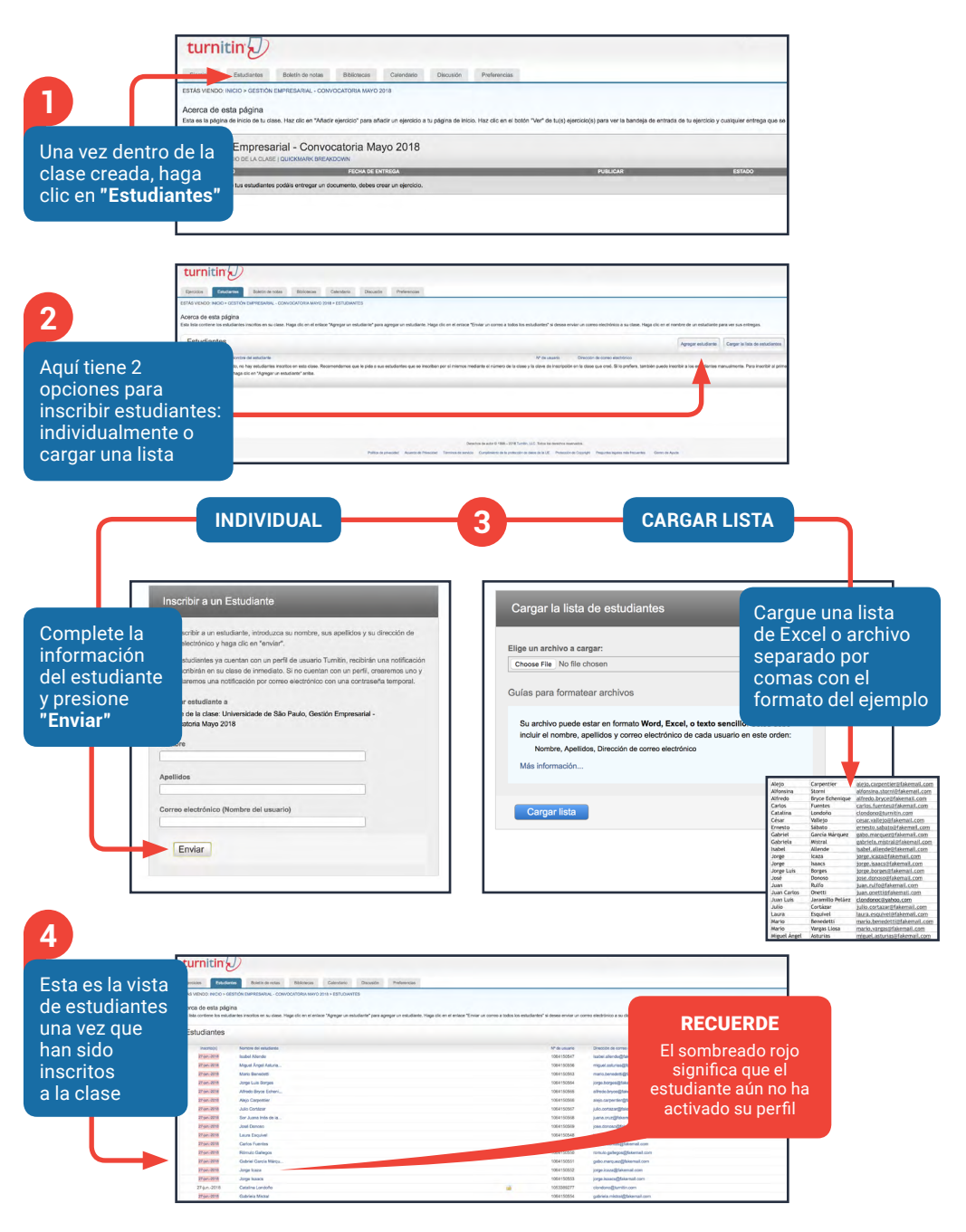

### <span id="page-5-0"></span>¿Cómo crear ejercicios?

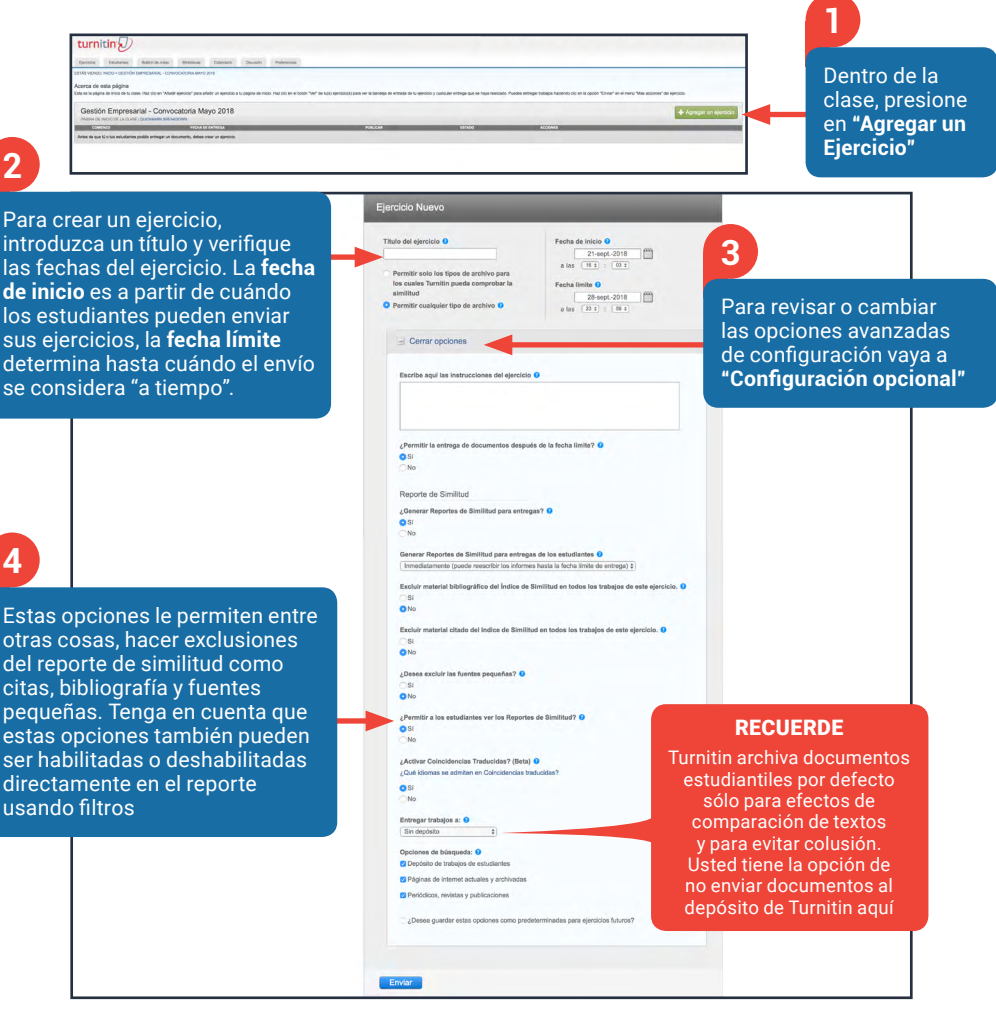

**5**

Finalmente pulse **"Enviar"** para guardar el nuevo ejercicio. Una vez guardado, volverá a la página inicial de la clase donde verá su nuevo ejercicio

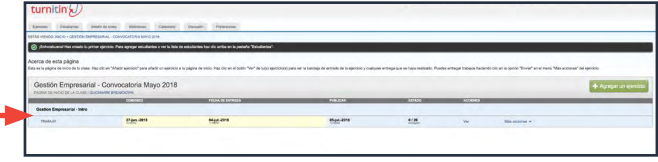

 $1467+$ 

G

### <span id="page-6-0"></span>¿Cómo ver el reporte de similitud?

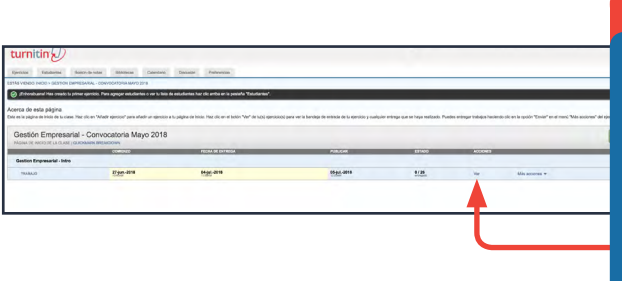

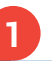

La entrega típica que se hace para un ejercicio de Turnitin genera un **reporte de similitud**. Este informe es el resultado de una comparación entre el texto de la entrega y las bases de datos de Turnitin. Todo texto coincidente que se detecte aparecerá detallado en el Reporte de similitud que está disponible en la bandeja de entrada de ejercicios. Pulse **"Ver"** para ir a la bandeja de entrada

#### **RECUERDE**

Estos índices no reflejan la evaluación que Turnitin hace respecto de si un trabajo fue plagiado o no. El porcentaje solo representa la cantidad de texto coincidente o similar que se detectó. La decisión de considerar que un trabajo contiene plagio debe tomarse únicamente después de una revisión minuciosa, de acuerdo con los estándares de la clase y la institución donde se entregó el trabajo

El reporte de similitud típicamente toma hasta 10 minutos en generarse luego de que el estudiante hace la entrega. Varía de acuerdo al tamaño del trabajo. Si el reporte de similitud aún no ha sido generado, no se mostrará un porcentaje

#### Fernando Botero Mongolla Final

urnitin's/

icio 05102018

#### Metodología de la investigación

on Osorio Álvarez (2008)

**2**

procesos educativos donde se requiere con más apremio que su presencia vestigación] atraviese cada espacio (...) y se convierta en una experiencia tiva, en una forma de vida, en una cultura de la investigación en la que todos investigadores/as e investigados/as participemos y seamos creadores de posibles (p.7).

andez Sampieri, Fernández Collado, & Baptista Lucio (2010) la investigación puede foques: cuantitativo, cualitativo y mixto. Del enfoque de la investigación depende el debe sequirse porque, esencialmente, la investigación cualitativa es secuencial y la iterativa (Hernández Sampieri et al., 2010). De acuerdo con Saunders & Bezzina tipos de investigación se reconocen como legítimos en la investigación formativa y es, por lo tanto, deberían estar expuestos a todos ellos para promover una formación

.<br>So que se requiere, independiente de la naturaleza de la investigación es definir un estigación relevante y p**o**rtinente, para lo cual es indispensable hacer una revisión uentes de información. "La revisión de la literatura consiste en buscar, seleccionar y oibliografía que pueda ser útil para el estudio" (Gutiérrez & Maz, 2011, p.150).

**3**

Para ver un reporte de similitud, haga clic en el índice o la barra de color en la columna **"Similitud"**

### <span id="page-7-0"></span>¿Cómo interpretar el reporte de similitud?

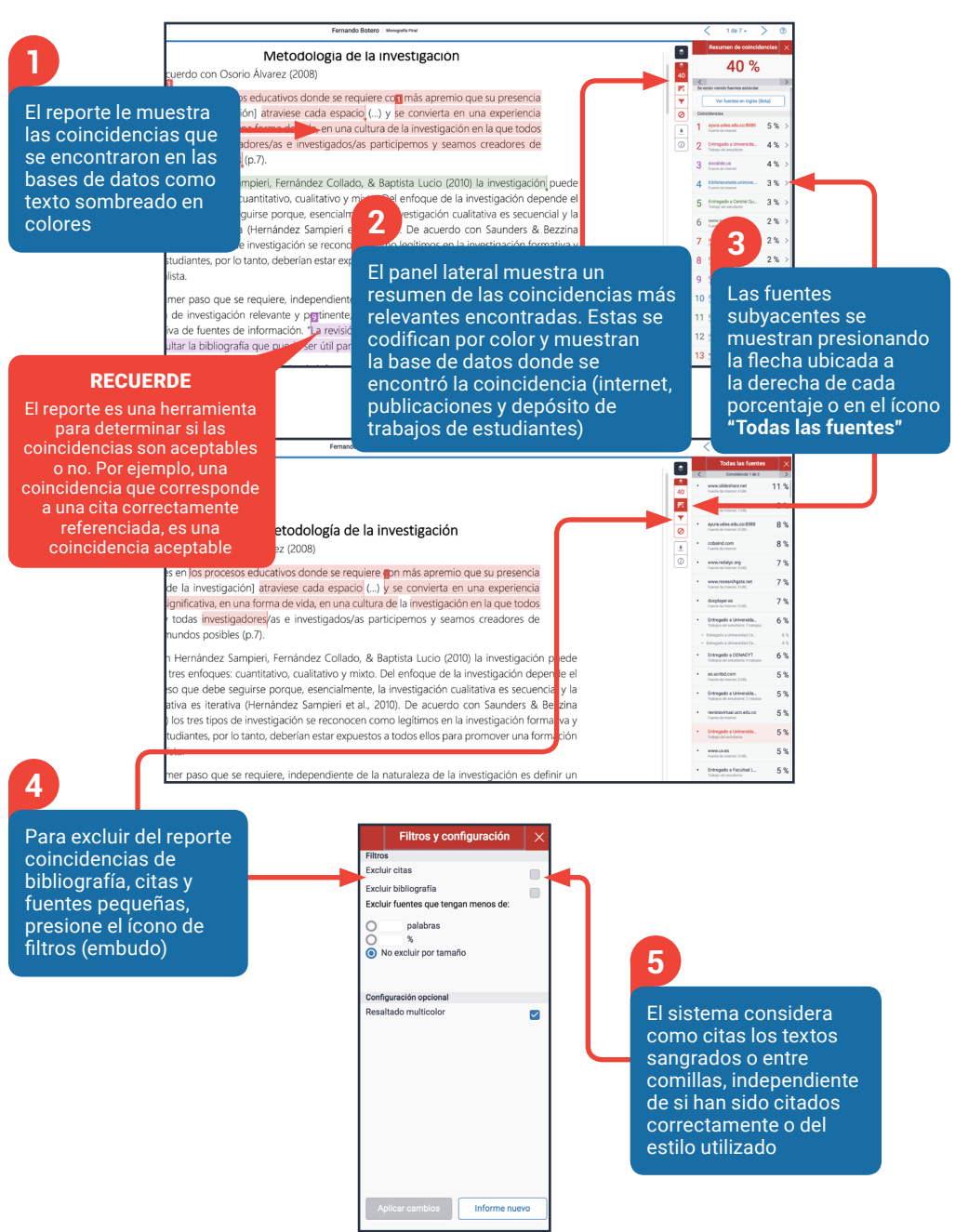

### <span id="page-8-0"></span>Soporte y recursos

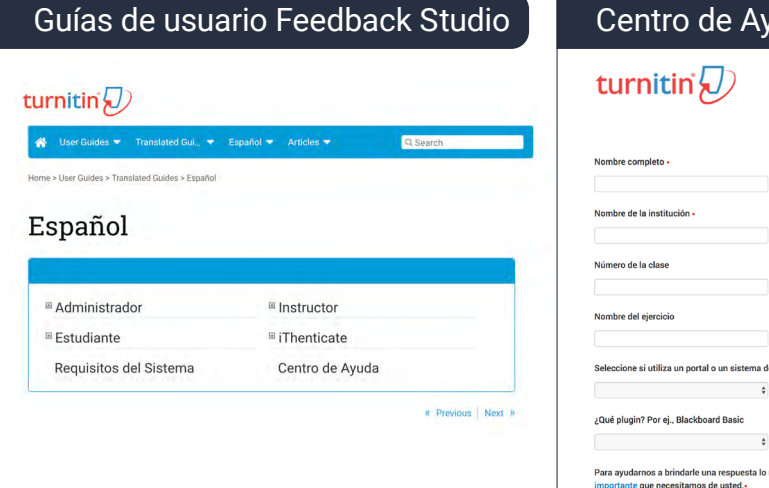

### uda/ Formulario de soporte Dirección de correo electrónico -Teléfono Número de identificación del trabajo le gestión de aprendizaje ¿Qué versión de plugin? Por ej., 20151209.1 más rápido posible, creamos una lista con informació

### [Canal de Youtube Turnitin • Español](https://goo.gl/YBbgvH)

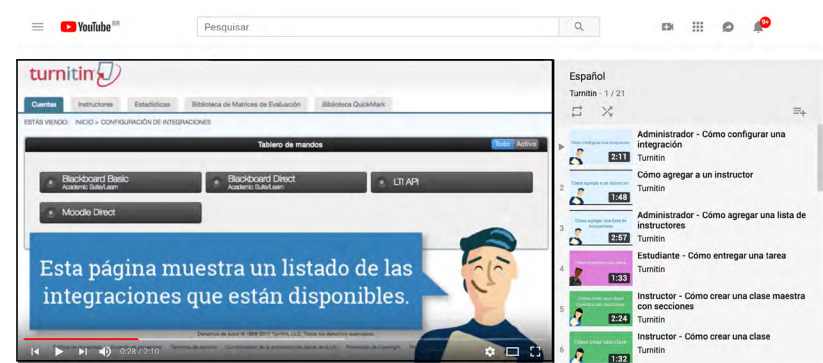

Environce connector

Para dudas técnicas por favor contacte a soporte técnico a tiisupport@turnitin.com

Para dudas sobre capacitación e implementación por favor contacte al equipo de Éxito Académico a cs-latam@turnitin.com

# turnitin $\bigcirc$

**[www.turnitin.com/es](http://turnitin.com/es) latam@turnitin.com** 

[www.turnitin.com](http://turnitin.com) | ©2018 Turnitin, LLC. Todos los derechos reservados.